```
::::::::::::::
cordic_pkg.vhdl
::::::::::::::
                 ------------------------------------------------------------------------------
--
-- Purpose:
--
-- utility package of cordic
--
-- Discussion:
--
--
-- Licensing:
--
-- This code is distributed under the GNU LGPL license. 
--
-- Modified:
--
-- 2012.04.03
--
-- Author:
--
-- Young W. Lim
--
-- Functions:
-- Conv2fixedPt (x : real; n : integer) return std logic vector;
-- Conv2real (s : std_logic_vector (31 downto 0) ) return real;
--
--
-------------------------------------------------------------------------------
library STD;
use STD.textio.all;
library IEEE;
use IEEE.std_logic_1164.all;
use IEEE.numeric_std.all;
package cordic_pkg is
   function Conv2fixedPt (x : real; n : integer) return std_logic_vector;
   function Conv2real (s : std_logic_vector (31 downto 0) ) return real;
   procedure DispReg (x, y, z : in std_logic_vector (31 downto 0);
                       flag : in integer );
   procedure DispAng (angle : in std_logic_vector (31 downto 0)) ;
   constant clk_period : time := 20 ns;
   constant half_period : time := clk_period / 2.0;
   constant pi : real := 3.141592653589793;
   constant K : real := 1.646760258121;
end cordic_pkg;
package body cordic_pkg is
   -----------------------------------------------------------------------------
   function Conv2fixedPt (x : real; n : integer) return std_logic_vector is
   -----------------------------------------------------------------------------
     constant shft : std_logic_vector (n-1 downto 0) := X"2000_0000";
     variable s : std_logic_vector (n-1 downto 0) ;
    variable z : real := 0.0;
                                -----------------------------------------------------------------------------
   begin
      - shft = 2^229 = 536870912
       -- bit 31 : msb - sign bit
```

```
 -- bit 30,29 : integer part
      -- bit 28 \sim 0 : fractional part
       -- for the value of 0.5
      - first 4 msb bits [0, 0, 0, 1] - > X"1000_0000"
 --
      -- To obtain binary number representation of x,
       -- where the implicit decimal point between bit 29 and bit 28,
      -- multiply "integer converted shft"
       --
     z := x * real(tointeger(unsigned(shft)));
      s := std_logic_vector(to_signed(integer(z), n));
      return s;
  end Conv2fixedPt;
  -----------------------------------------------------------------------------
 -----------------------------------------------------------------------------
  function Conv2real (s : std_logic_vector (31 downto 0) ) return real is
   -----------------------------------------------------------------------------
    constant shft : std_logic_vector (31 downto 0) := X"2000_0000";
    variable z : real := 0.0;
 -----------------------------------------------------------------------------
  begin
    z := real(to_integer(signed(s))) / real(to_integer(unsigned(shft)));
    return z;
  end Conv2real;
   -----------------------------------------------------------------------------
 -----------------------------------------------------------------------------
  procedure DispReg (x, y, z : in std_logic_vector (31 downto 0);
          flag : in integer ) is
                   -----------------------------------------------------------------------------
    variable l : line;
  begin
   if (flag = \theta) then
      write(l, String'("--------------------------------------- "));
      writeline(output, l);
 write(l, String'(" xi = ")); write(l, real'(Conv2real(x)));
 write(l, String'(" yi = ")); write(l, real'(Conv2real(y)));
 write(l, String'(" zi = ")); write(l, real'(Conv2real(z)));
    elsif (flag = 1) then
 write(l, String'(" xo = ")); write(l, real'(Conv2real(x)));
 write(l, String'(" yo = ")); write(l, real'(Conv2real(y)));
 write(l, String'(" zo = ")); write(l, real'(Conv2real(z)));
    else
 write(l, String'(" xn = ")); write(l, real'(Conv2real(x)));
 write(l, String'(" yn = ")); write(l, real'(Conv2real(y)));
 write(l, String'(" zn = ")); write(l, real'(Conv2real(z)));
    end if;
    writeline(output, l);
  end DispReg;
 -----------------------------------------------------------------------------
  -----------------------------------------------------------------------------
  procedure DispAng (angle : in std_logic_vector (31 downto 0)) is
   -----------------------------------------------------------------------------
    variable l : line;
  begin
    write(l, String'(" angle = ")); write(l, real'(Conv2real(angle)));
    writeline(output, l);
    write(l, String'("....................................... "));
    writeline(output, l);
  end DispAng;
```
**end** cordic\_pkg; ::::::::::::::

```
c1.adder.vhdl
::::::::::::::
                                         ------------------------------------------------------------------------------
--
-- Purpose:
--
-- Ripple Carry Adder
--
-- Discussion:
--
--
-- Licensing:
--
-- This code is distributed under the GNU LGPL license. 
--
-- Modified:
--
-- 2012.04.03
--
-- Author:
--
-- Young W. Lim
--
-- Parameters:
--
-- Input: 
--
-- Output: 
-------------------------------------------------------------------------------
library STD;
use STD.textio.all;
library IEEE;
use IEEE.std_logic_1164.all;
use IEEE.numeric_std.all;
entity adder is
   generic (
     WD : in natural := 32;
           \mathbf{in} natural := 4 );
   port (
    an : in std_logic_vector (WD-1 downto 0) := (others=>'0');<br>bn : in std_logic_vector (WD-1 downto 0) := (others=>'0');
    bn : in std<sup>[</sup>logic<sup><sup></sup>]vector (WD-1 downto \theta) := (others=>'\theta');</sup>
     ci : in std_logic := '0';
     cn : out std_logic_vector (WD-1 downto 0) := (others=>'0');
     co : out std_logic := '0');
end adder;
::::::::::::::
c1.adder.rca.vhdl
::::::::::::::
                        ------------------------------------------------------------------------------
--
-- Purpose:
--
-- Ripple Carry Adder
--
-- Discussion:
--
--
-- Licensing:
--
-- This code is distributed under the GNU LGPL license. 
--
```
-- Modified:

```
--
-- 2012.04.03
--
-- Author:
--
-- Young W. Lim
--
-- Parameters:
--
-- Input: 
--
-- Output: 
-------------------------------------------------------------------------------
library STD;
use STD.textio.all;
library IEEE;
use IEEE.std_logic_1164.all;
use IEEE.numeric_std.all;
architecture rca of adder is
begin
   process (an, bn, ci)
 variable sn : std_logic_vector (WD-1 downto 0) := (others=>'0');
 variable c : std_logic := '0';
   begin -- process
    c := ci; for i in 0 to WD-1 loop
       sn(i) := an(i) xor bn(i) xor c;
      c := (an(i) and bn(i)) or (an(i) and c) or (bn(i) and c);
     end loop; -- i
    cn \leq sn;co \leq c;
   end process;
end rca;
::::::::::::::
c1.adder.cca.vhdl
::::::::::::::
------------------------------------------------------------------------------
--
-- Purpose:
--
-- Carry Chain Adder
--
-- Discussion:
--
--
-- Licensing:
--
-- This code is distributed under the GNU LGPL license. 
--
-- Modified:
--
-- 2012.10.15
--
-- Author:
--
-- Young W. Lim
--
-- Parameters:
--
```

```
-- Input: an, bn : WD-bits, ci : 1-bit
--
-- Output: cn : WD-bits, co : 1-bit
                                       -------------------------------------------------------------------------------
library STD;
use STD.textio.all;
library IEEE;
use IEEE.std_logic_1164.all;
use IEEE.numeric_std.all;
use WORK.cordic_pkg.all;
-----------------------------------------------------------------------
-- an : 1st operand (WD-bit)
-- bn : 2nd operand (WD-bit)
-- ci : carry in (1-bit)
-- cn : result (WD-bit)
-- co : carry out (1-bit)
                         -----------------------------------------------------------------------
architecture cca of adder is
   component subadder is
   generic (
     WD : in natural := 32;
    BD : \textbf{in} natural := 4 );
     port (
 an : in std_logic_vector (WD-1 downto 0);
 bn : in std_logic_vector (WD-1 downto 0);
 ci : in std_logic := '0';
 cn : out std_logic_vector (WD-1 downto 0);
 co : out std_logic := '0');
   end component;
   constant ND : natural := WD/BD;
   --------------------------------------------------------------------- 
  - an2d, bn2d, cn2d : array(ND, BD) \le an, bn, cn
 -- ci1d, co1d : array(ND) <= ci, co
-- g1d, p1d           : array(ND)     -- Generate, Propagate
 -- qi1d, qo1d : array(ND) -- Carry ChainIn, CarryChainOut
   --------------------------------------------------------------------- 
   type array2d is array (ND-1 downto 0) of std_logic_vector (BD-1 downto 0);
   signal an2d, bn2d, cn2d: array2d := ((others=> (others=> '0')));
   type array1d is array (ND-1 downto 0) of std_logic;
  signal ci1d, co1d : array1d := (\text{others} = \{0\});
   signal qi1d, qo1d : array1d := (others=> '0');
  signal g1d, p1d : array1d := (others = 0');
   procedure ToA2d
     (signal a : in std_logic_vector (WD-1 downto 0);
      signal a2d : out array2d ) is
    variable tmp2d: array2d := ((others=> (others=> '\theta')));
    variable tmpv : std_logic_vector (WD-1 downto \theta) := (others=>'\theta');
   begin
    tmpv := a; for i in ND-1 downto 0 loop
```

```
tmp2d(i) := tmpv((i+1)*BD-1 downto i*BD;
      a2d(i) \leq fmp2d(i); end loop;
 end ToA2d;
 procedure FromA2d
   (signal a2d : in array2d;
    signal a : out std_logic_vector (WD-1 downto 0) ) is
 variable tmp2d: array2d := ((others=> (others=> '0')));
  variable tmpv : std_logic_vector (WD-1 downto 0) := (others=>'0');
 begin
  tmp2d := a2d; for i in ND-1 downto 0 loop
      tmpv((i+1)*BD-1 downto i*BD) := tmp2d(i); end loop;
  a \leq \text{tmpv}; end FromA2d;
```
## **begin**

```
 --------------------------------------------------------------------------
   -- ND Adders of BD-bit
   --------------------------------------------------------------------------
 -- ci1d(i) : cin's of the i-th BD-bit adder
 -- co1d(i) : cout's of the i-th BD-bit adder
   -- cn2d(i, j) : j-th bit of the result of the i-th BD-bit adder
                     -------------------------------------------------------------------------- 
  ILOOP: for i in ND-1 downto 0 generate
        U0:subadder generic map (WD => BD, BD => BD)
                    port map (an \Rightarrow an2d(i),
                              bn \Rightarrow bn2d(i),
                              ci \Rightarrow qild(i),
                              cn \Rightarrow cn2d(i),
                              co \Rightarrow cold(i) );
  end generate ILOOP;
   --------------------------------------------------------------------------
  - an2d \leq an
  - bn2d \leq bn
  \text{-} \cdot cn \text{=} cn2d
   --------------------------------------------------------------------------
  --process (an)
  - variable tmp2d: array2d := ((others=> (others=> '0')));
  -- variable tmpv : std_logic_vector (WD-1 downto 0) := (others=>'0');
  --begin
 -- tmpv := an;
   -- for i in ND-1 downto 0 loop
      tmp2d(i) := tmpv((i+1)*BD-1 downto i*BD);
  -- an2d(i) \leq tmp2d(i);
   -- end loop; 
  --end process;
  --process (bn)
  -- variable tmp2d: array2d := ((others=> (others=> '0')));
  -- variable tmpv : std logic vector (WD-1 downto 0) := (others=>'0');
  --begin
  -- tmpv := bn;
   -- for i in ND-1 downto 0 loop
  - tmp2d(i) := tmpv((i+1)*BD-1 downto i*BD);
 -- bn2d(i) \leq tmp2d(i);
   -- end loop;
```

```
 --process (cn2d)
 - variable tmp2d: array2d := ((others=> (others=> '0')));
 -- variable tmpv : std logic vector (WD-1 downto \theta) := (others=>'\theta');
  --begin
 -- tmp2d := cn2d;
  -- for i in ND-1 downto 0 loop
 - tmpv((i+1)*BD-1 downto i*BD) := tmp2d(i);
  -- end loop;
 -- cn \le tmpv;
  --end process;
  ToA2d(an, an2d);
  ToA2d(bn, bn2d);
  FromA2d(cn2d, cn);
    --------------------------------------------------------------------------
   -- Computing Carry Chain GP Logic 
   -- i-th BD-bit adder
 - gld(i) : carry generation : an2d(i) + bn2d(i) > BD-1
  - p1d(i) : carry propagation : an2d(i) + bn2d(i) = BD-1
       --------------------------------------------------------------------------
   -- TBD: LUT implementation --> Hauck, Hosler, Fry Paper
   --------------------------------------------------------------------------
  process (an2d, bn2d)
     variable tmp1d_g : array1d := (others=> '0');
     variable tmp1d_p : array1d := (others=> '0');
    variable a, b \cdot \text{integer} := 0;
     variable i : line;
  begin
     for i in ND-1 downto 0 loop
        a := to integer(unsigned(an2d(i)));
        b := to integer(unsigned(bn2d(i)));
        if ((a+b) > (2^{**}BD -1)) then
          tmp1d_g(i) := '1'; else
          tmp1d_g(i) := '0';end if;
        if ((a+b) = (2**BD -1)) then
         tmp1d_p(i) := '1';
 -- report "a+b = " & integer'image(a+b) &
                " 2***BD-1= "  & integer' image(2***BD-1); else
          tmp1d p(i) := '0';
        end if;
     end loop;
    q1d \leq \text{tmp1d }q;p1d \leq \text{tmp1d } p;
  end process;
   --------------------------------------------------------------------------
  -- co, qo1d <= Carry Chain Cell <= qi1d, ci
  -- qi1d(i) : input of a carry chain cell 
  -- qo1d(i) : output of a carry chain cell
                                               --------------------------------------------------------------------------
```
--end process;

```
 process (ci, qo1d)
     variable tmp1d : array1d := (others=> '0');
     variable tmp : std_logic := '0';
   begin
    tmp := ci;tmp1d := qo1d; for i in ND-1 downto 1 loop
        qi1d(i) \le qo1d(i-1);
     end loop; 
    qil(d) <= tmp;
    co \leq qo1d(ND-1);
   end process;
   process (p1d, g1d, qi1d)
     variable tmp1d_p, tmp1d_g, tmp1d_qi : array1d := (others=> '0');
   begin
 tmp1d_p := p1d;
 tmp1d_g := g1d;
    tmp1d_qi := qi1d; for i in ND-1 downto 0 loop
        if (tmp1d p(i) = '1') then
           qold(i) <= tmp1d_qi(i); else
           qold(i) \leq tmp1d q(i); end if;
     end loop; 
   end process;
end cca;
::::::::::::::
adder_tb.vhdl
::::::::::::::
------------------------------------------------------------------------------
--
-- Purpose:
--
-- testbench of adder
--
-- Discussion:
--
--
-- Licensing:
--
-- This code is distributed under the GNU LGPL license. 
--
-- Modified:
--
-- 2012.10.15
--
-- Author:
--
-- Young W. Lim
--
-- Parameters:
--
-- Input: 
-- 
--
-- Output:
```

```
library STD;
use STD.textio.all;
library IEEE;
use IEEE.std_logic_1164.all;
use IEEE.numeric_std.all;
use WORK.cordic_pkg.all;
use WORK.all;
entity adder_tb is
end adder_tb;
architecture beh of adder_tb is
  component adder
    generic (
      WD : in natural := 32;
      BD : in natural := 4 );
    port (
     an : in std logic vector (WD-1 downto \theta) := (others=>'\theta');
 bn : in std_logic_vector (WD-1 downto 0) := (others=>'0');
 ci : in std_logic := '0';
 cn : out std_logic_vector (WD-1 downto 0) := (others=>'0');
 co : out std_logic := '0');
   end component;
   -- for DUT: adder use configuration work.adder_cca_conf; 
   for DUT: adder use entity work.adder(rca); 
   signal clk, rst: std_logic := '0';
   signal an : std_logic_vector(31 downto 0) := X"0000_0000";
  signal bn : std logic_vector(31 downto 0) := X"0000_0001";
 signal ci : std_logic := '0';
 signal cn : std_logic_vector(31 downto 0) := X"0000_0000"; 
   signal co : std_logic := '0';
begin
   DUT: adder generic map (WD=>32, BD=>4)
     port map (an, bn, ci, cn, co);
    clk <= not clk after half_period;
   rst \leq '0', '1' after 2^* half period;
    process
    begin
      wait until rst = '1';
       for i in 0 to 4 loop
        wait until clk = '1';
      end loop; -- i
     bn \le X"0000_00FF";
     wait for 0 ns;
       for i in 0 to 31 loop
```
-------------------------------------------------------------------------------

```
 wait until (clk'event and clk='1');
         an <= std_logic_vector(to_unsigned(i, 32));
         -- wait for 0 ns;
       end loop;
    end process;
    process
    begin
      wait for 100* clk_period;
      assert false report "end of simulation" severity failure;
    end process;
   -- XXXXXXX XXXXXX XXXXXX XXXXXX XXXXXXX XXXXXX XXXXX
end beh;
::::::::::::::
adder_cca_conf.vhdl
::::::::::::::
                    ------------------------------------------------------------------------------
--
-- Purpose:
--
-- configuration of testbench of adder
--
-- Discussion:
--
--
-- Licensing:
--
-- This code is distributed under the GNU LGPL license. 
--
-- Modified:
--
-- 2012.10.15
--
-- Author:
--
-- Young W. Lim
--
-- Parameters:
--
-- Input: 
-- 
--
-- Output: 
-------------------------------------------------------------------------------
use WORK.all;
configuration adder_cca_conf of adder is
    for cca
      for ILOOP
        for U0:subadder
```

```
 use entity work.adder(rca)
                port map (an, bn, ci, cn, co);
         end for;
       end for;
     end for; 
end adder_cca_conf;
::::::::::::::
makefile
::::::::::::::
```
anal : c1.adder.vhdl c1.adder.rca.vhdl c2.addsub.vhdl c3.bshift.vhdl  $\setminus$ c4.dff.vhdl c5.counter.vhdl c6.rom.vhdl c7.mux.vhdl m1.disp.vhdl \ cordic\_pkg.vhdl cordic\_rtl.vhdl cordic\_tb.vhdl ghdl -a cordic\_pkg.vhdl ghdl -a c1.adder.rca.vhdl ghdl -a c2.addsub.vhdl ghdl -a c3.bshift.vhdl ghdl -a c4.dff.vhdl ghdl -a c5.counter.vhdl ghdl -a c6.rom.vhdl ghdl -a c7.mux.vhdl ghdl -a m1.disp.vhdl ghdl -a cordic\_rtl.vhdl ghdl -a cordic\_tb.vhdl elab : cordic\_pkg.o \ c1.adder.rca.o c2.addsub.o c3.bshift.o c4.dff.o \ c5.counter.o c6.rom.o c7.mux.o m1.disp.o \ cordic\_rtl.o cordic\_tb.o ghdl -e cordic\_tb run : cordic\_pkg.o cordic\_rtl.o cordic\_tb.o ghdl - r cordic tb --vcd=cordic.vcd **all** : anal elab run wave : gtkwave cordic.vcd & bshift : c3.bshift.mux.vhdl bshift\_tb.vhdl cordic\_pkg.vhdl ghdl -a cordic\_pkg.vhdl ghdl -a c7.mux.vhdl ghdl -a c3.bshift.mux.vhdl ghdl -a bshift\_tb.vhdl ghdl -e bshift\_tb ghdl -r bshift\_tb --vcd=bshift.vcd # gtkwave bshift.vcd &  $SRC\_adder = cordic\_pkg. vhdl c1.adder. vhdl c1.adder. rca. vhdl c1.adder.cca. vhdl \$  adder\_tb.vhdl adder\_cca\_conf.vhdl # adder\_tb\_conf.vhdl adder : \${SRC\_adder} ghdl -a cordic\_pkg.vhdl ghdl -a c1.adder.vhdl ghdl -a c1.adder.rca.vhdl ghdl -a c1.adder.cca.vhdl ghdl -a adder\_cca\_conf.vhdl ghdl -a adder\_tb.vhdl ghdl -e adder\_tb more \${SRC\_adder} makefile > adder.cca.files ghdl -r adder\_tb --disp-tree=inst --vcd=adder.vcd # gtkwave adder.vcd & clean : \rm -f \*.o \*~ \*# \*.cf  $\rm\$  -f \* tb  $\rm\,$   $\rm cm$  -f  $\rm{*}$  conf \rm -f \*.vcd **file** : more cl.adder.rca.vhdl \  $c2.addsub.vhdl \qquad \qquad \setminus$  $c3.bshift.vhdl \qquad \qquad \$  $c4.dff.vhdl \qquad \qquad \backslash$  $c5.counter.vhdl \qquad \setminus$ 

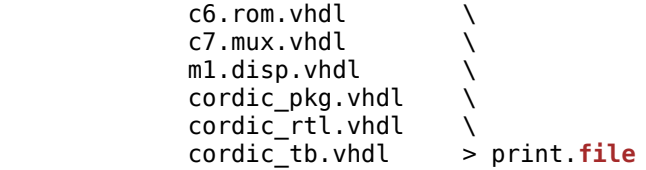